## **Fcp Guide**

Right here, we have countless book **Fcp Guide** and collections to check out. We additionally provide variant types and as a consequence type of the books to browse. The tolerable book, fiction, history, novel, scientific research, as without difficulty as various further sorts of books are readily available here.

As this Fcp Guide, it ends occurring instinctive one of the favored ebook Fcp Guide collections that we have. This is why you remain in the best website to see the amazing ebook to have.

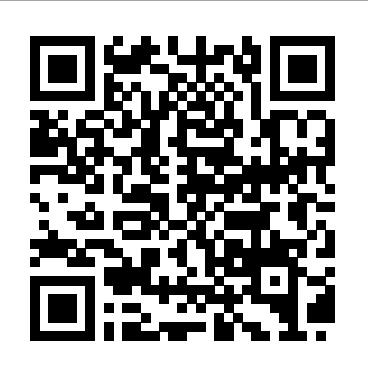

The Filmmaker's Guide to Final Cut Pro Workflow CRC Press

Broadcast editors work with deadlines that are the most demanding in the field. To help you meet those deadlines and learn to use Final Cut Pro at the same time, this easy lookup guide focuses on the essential features that you need to get your stories done quickly without sacrificing quality. For editing everything from voiceovers to sports and news packages, you'll get tips for efficient setup, customization, and trimming techniques. You'll learn the best methods for making audio adjustments, how to use common transitions and effects, splice in fat and tight bites, cover narration with B-Roll, and prepare a story for delivery. "No one teaches cutting edge technology better than Joe Torelli. Read his book. In clear, simple terms, he'll show you things you might miss that will make you a better storyteller."

—Bob Dotson, Emmy Award-winning NBC News correspondent "As the first person to use an Avid digital nonlinear editing system in a broadcast environment, who better than Joseph Torelli to write the definitive book on fast story editing under tremendous deadline pressures than this veteran broadcast videographer-editor." —Tom Ohanian, Academy Award and two-time Emmy Award recipient and Co-Inventor, Avid Media, Film, Multicamera Systems A Guide to English Composition Createspace Independent Publishing Platform This guide will walk you through all the basics and have you editing video like a pro in no time at all! *Focal Easy Guide to Final Cut Pro 5* Taylor & Francis The art of professional video editing Although technology is rapidly evolving, it is still complicated to edit video. This unique book not only teaches you the art of professional editing, it also gives you authentic professional experience. You'll be guided through a typical industry production workflow; you'll have access to raw

footage, including alternate takes of each scene from a professional short film; and you'll make your own decisions. By the book's end, you'll have completed your own version of a film. It's the perfect primer for aspiring editors who want to ascend to industry-level positions. Immerses you in the actual experience of editing a film, from video rushes to the shooting script and continuity notes Provides actual media, including alternate takes, and you make all the decisions Walks you through the post-production of a professional short film; by the book's end, you will have acquired the skills to complete your own version of the film Shows you how to use Final Cut Pro X as part of the production process The Craft of the Cut goes deep inside the world of professional video editing and equips you with skills for professional-level editing. The Craft of the Cut project and media files best results from Final Cut Pro, fast! will work with all the versions of Final Cut Pro X (10.0 and above) but may need updating depending on the version of Final Cut Pro X you are using. For further instructions on how to update these files **periods of the Old and New Testaments** for your version of Final Cut Pro X please download the READ ME FIRST (UPDATED).pdf. Highly illustrated in colour, this easy guide Ebook readers can access the READ ME FIRST (UPDATED).pdf by using the link provided in the front matter of the ebook and hardcopy readers can access the READ ME FIRST (UPDATED).pdf using the link provided on the main page of Appendix B 'Whats on the DVD'.

## **Apple Pro Training Series**

Taylor & Francis Ideal for students and editors on the go, this is the quick look-up guide combines clear, concise explanations and an easy-touse format to walk readers through the new Final Cut Pro X 10.1 interface and put the essential techniques, mostused tools, and mostefficient workflows at reader's fingertips. This is a compendium of Final Cut Pro best practices, tips, and quick-glance reminders, plus a great summary of what's new in Final Cut Pro X 10.1 all organized in a logical order for post-production editing. A companion to the Apple Pro Training Series: Final Cut Pro X 10.1 certification exam preparation guide Recommended for new and experienced Final Cut Pro X editors Guide is

## presented in the order of postproduction workflow *The Saturday Review of Politics, Literature, Science and Art* Peachpit Press Software packages are complex. Shouldn't software books make it easier? Simplify your life with The Focal Easy Guide to Final Cut Pro 5! This short, full-color book lives up to its name by paring down the software to its essentials. It covers only the key features and essential workflow to get you up and running in no time. When time is of the essence, less is more. With this book you can start cutting immediately, whatever you edit, whatever the format. This is an ideal introduction whether you are a professional moving over to Final Cut Pro from another package or system, a new user, or just someone who wants to get the

A manual of the whole Scripture history, and of the history of the Jews. between the Pearson Education

assumes a modicum of computer literacy, and familiarity with the general concepts covered is essential. Rick Young introduces Final Cut Pro 7 to get the reader up and using it as quickly as possible. Final Cut Pro Efficient Editing Peachpit Press The Filmmaker's Guide to Final Cut Pro Workflow is the comprehensive roadmap to affordable postproduction workflow using Final Cut Pro, Cinema Tools, and Pro Tools. Illuminating workflow and the interrelationship of these software applications, it also focuses on cost saving and efficiency, aiding low-budget, independent moviemakers as well as students trying to take their skills to the professional level. Author Dale Angell offers a practical guide to complete film postproduction workflow, describing low-cost workflow that can be used for 35mm film, High Definition digital video, or DV/Red Camera. The Filmmaker's Guide to Final Cut Pro Workflow will help the independent filmmaker working on a tight budget: . Understand capturing picture when shooting on film or digital video . Finishing the project on either film or video . Audio edit workflows for both film and video . Comprehend NTSC and PAL video as well as modern digital video formats . Understand timecode and the file architecture in Final Cut Pro, Cinema Tools, and Pro Tools **The Focal Easy Guide to Final Cut Pro X** Pearson Education Final Cut Pro Efficient Editing is a complete best practices guide for anyone who wants to get up and running with the software. The book takes you through the standard editing workflow to build and edit

projects quickly. You'll cover all the key features of this app and be able to use the right tools to create impressive edits. *Final Cut Pro Workflows* Taylor & Francis A comprehensive, best practice guide from Apple Certified Trainer Iain Anderson, with illustrated step-by-step instructions to explore a Final Cut Pro with her straightforward approach that uses editing workflow from shoot to delivery Key FeaturesExplore the best ways to use FCP, from importing and editing to finishing and exporting the final cutUnlock the power of editing in the magnetic timeline to make huge changes or subtle adjustmentsFinish with pro-level color correction, tracking, effects, transitions, audio, titles, and captionsBook Description Final Cut Pro (also known as FCP, previously Final Cut  $\text{Pro } X$ ) is Apple's efficient and accessible video editing software for everyone, offering powerful features that experienced editors and novices will find useful. FCP is the quickest way to transform your raw clips into a finished piece, so if speed is important, make this a key tool in your editing arsenal. Final Cut Pro Efficient Editing is a comprehensive best practice guide for all editors. You'll not only learn how to use the features but also find out which ones are the most important and when you should use them. With the help of practical examples, the book will show you how typical footage can be assembled, trimmed, colored, and finessed to produce a finished edit, exploring a variety of techniques. As you progress through the book, you'll follow a standard editing workflow to get the feel of working on realworld projects and answer self-assessment questions to make sure that you're on track. By the end of this Final Cut Pro book, you'll be well versed with the key features of this app and have all the tools you need to create impressive edits. What you will learnUnderstand the media import process and delve into media managementEffectively organize your footage so you can find the right shot quicklyDiscover how to assemble a rough cut editExplore trimming and advanced editing techniques to finesse and finalize process, including setup, importing and the editEnhance an edit with color correction, effects, transitions, titles, captions, and much

sought out books on Apple's non-linear editing system. An undisputed master of the digital video medium, Lisa Brenneis once again The newly revised third edition of Rick demystifies the complexities of the program tasked-based, step-by-step instructions and loads of visuals and time-saving tips. Busy professionals and newcomers alike will appreciate that they can quickly find and learn tasks specific to their needs, benefiting from the award-winning Visual QuickPro style. Topics covered include essential editing tasks and media-management strategies, transitions, effects and filters, rendering options, and much much more. This is a must-have reference for anyone wanting to learn to use Final Cut Pro, whether they are new to the program or are upgrading.

moreSweeten the audio by controlling volume, using compression, and adding effectsShare your final edited video and archive the jobWho this book is for The book is for creative professionals, anyone starting out in video editing, and editors switching to Final Cut Pro from another video editing system. Whether you are a beginner or a professional, you'll find this FCP book useful. All you need to get started is familiarity with macOS.

*Manual of Geology* Routledge Ideal for students and editors on the go, this is the quick look-up guide you've been hunting for. explanations and an easy-to-use format to put the essential techniques, most-used tools, and mostefficient workflows at your fingertips. A compendium of Final Cut Pro best practices, tips, and quick-glance reminders, plus a great summary of what's new in Final Cut Pro 7 including iChat Theater support, the redesigned speed tools, and sharing projects on a Blu-ray disc. The book's compact size makes it easy to fit in a jacket pocket or computer case so that readers have it handy when they need it most. *Final Cut Pro X 10.4 - How It Works* Peachpit

Press

## **The Focal Easy Guide to Final Cut Pro X** Pearson Education

Vols. for 1898-1968 include a directory of publishers.

Final Cut Pro 7 Quick-reference Guide Taylor & Francis

Veteran trainer Brendan Boykin uses clear, concise Pro X will take you through the ins and outs of The newly revised third edition of Rick Young sThe Focal Easy Guide to Final Cut Pro X is the ultimate mentor for getting up and  $\frac{1}{2}$  detail: Roles, Color Correction and the running with Apple's professional editing software, regardless of your skill level. In this step-by-step, full-color guide, Rick clearly explains the key concepts and essential knowledge needed to edit your project from start to finish, providing clear, time-saving instructions on producing and outputting using and real-world examples, The Focal Easy Final Cut Pro X. This new edition includes A thorough introduction to Final Cut Pro X and the philosophy by which the software works Complete coverage of the post production organizing media, editing, audio and output Additional sections on Multicam Editing, working with Proxies, effective Media Management, the Magnetic Timeline, Batch Share and Effects Production New chapters, covering in detail: Roles, Color Correction and the Touch Bar Instructions on encoding, distributing and archiving your completed projects And an accompanying eResource featuring downloadable video footage that you can edit with using the techniques covered in the book Packed with tutorials and real-world examples, The Focal Easy Guide to Final Cut the software and have you editing and outputting your movies in no time! Published July 2019 **Publishers' Circular and Booksellers' Record of British and Foreign Literature** Peachpit Press In this highly visual, full colour book Rick Young covers all the essential areas: set-up, capture, editing, sound mixing and print to video. Start cutting immediately, whatever you edit, whatever the format. An ideal introduction for professionals, new users and real-world film makers who want to get the best results from Final Cut Pro. Rick

Newly updated for Final Cut Pro 6, this Visual Young (www.digitalproduction.net) is a freelance

QuickPro Guide is hands-down one of the most television director and editor with many years of broadcast experience.

*Pamphlets on Biology* Taylor & Francis Young sThe Focal Easy Guide to Final Cut Pro X is the ultimate mentor for getting up and running with Apple's professional editing software, regardless of your skill level. In this step-by-step, fullcolor guide, Rick clearly explains the key concepts and essential knowledge needed to edit your project from start to finish, providing clear, time-saving instructions on producing and outputting using Final Cut Pro X. This new edition includes: A thorough introduction to Final Cut  $ProX$ and the philosophy by which the software works Complete coverage of the post production process, including setup, importing and organizing media, editing, audio and output Additional sections on Multicam Editing, working with Proxies, effective Media Management, the Magnetic Timeline, Batch Share and Effects Production New chapters, covering in Touch Bar Instructions on encoding, distributing and archiving your completed projects And an accompanying eResource featuring downloadable video footage that you can edit with using the techniques covered in the book Packed with tutorials Guide to Final Cut Pro X will take you through the ins and outs of the software and have you editing and outputting your movies in no time! Published July 2019 *The Focal Easy Guide to Final Cut Pro 6* Taylor & Francis US

Today's digital production tools empower the small team to produce multimedia projects that formerly required large teams. Orchestrating a production requires more than proficiency with the postproduction tools. Final Cut Pro Workflows: The Independent Studio Handbook offers a cookbook of postproduction workflows that teams can follow to deliver an array of products to their clients. It describes appropriate postproduction workflows, team roles and responsibilities, and required equipment for some of the most common media productions. Combining the wisdom of traditional roles and responsibilities with an understanding of how FCP facilitates a new flexibility where these roles/responsibilities can be redistributed, this book sheds light on workflow processes and responsibilities, and includes 7 realworld workflows from a diverse range of projects \* Money-Saving Digital Video Archive \* Long-Form Documentary with Mixed Sources \* Web-Based Viewing and Ordering System \* 30-Second Spot for Broadcast \* Multi-Part TV Series with Multiple Editors \* DVD Educational Supplement \* Music Video with Multi-Cam Editing and Multiple Outputs The book also provides access to a companion website that features additional

electronic chapters focusing on Final Cut Server, Apple's powerful new media asset management and Magnetic Timeline, Clip Connections, workflow automation software. Written with a unique iconography to better convey key points and applicable to all levels of FCP users, Final Cut Pro Workflows: The Independent Studio Handbook is a vital reference tool for every postproduction house.

Mathematical Exercises... CRC Press This highly illustrated, full color book tells you *1788 to 1888* Taylor & Francis all you need to know to get up and running quickly using Apple's new digital video editing books don't need to be. Simplify your life with application - Final Cut Express. Rick Young shares his professional insight to ensure you get concise, full-color book lives up to its name by the most out of all the pro-level tools, offered at a very affordable price by Express. All the essential areas are covered: set-up; capture; editing; multi-channel sound mixing; effects creation and print to video, web or DVD, enhanced throughout by important workflow tips. This is an ideal first read, whatever you want to edit in Final Cut Express, at whatever level, as this powerful package is the answer to all your digital video needs, presenting a complete, easy to use digital laboratory for your movie creation. Rick Young (www.digitalproduction.net) is Director and Founding Member of the UK Final Cut Pro User Group and an Apple Solutions Expert. A freelance television director and editor with many years of broadcast experience, including work for the BBC, Sky, ITN, CNBC and Reuters. Also a Final Cut Pro Consultant, Rick has attended numerous UK and US exhibitions, is a liaison to the US FCP user groups, and author of the best-selling, 'The Easy Guide to Final Cut Pro'. *Focal Easy Guide to Final Cut Pro 5*

Routledge

With this new release of Final Cut Pro, Apple has completely re-engineered its popular film and video editing software to include an incredible lineup of features intended to close the gap between the prosumers and the pros. Following right in step, this Visual QuickStart Guide has been completely revised to address all the new features as well as the new paradigm of editing that Apple has put forward. An undisputed master of the digital video medium, Lisa Brenneis once again demystifies the complexities of the program and she is joined this time by the Final Cut Pro guru Michael Wohl to provide a clear, straightforward guide to Final Cut Pro X. Tasked-based, step-by-step instructions and loads of visuals and time-saving tips make it so professionals and newcomers alike can quickly find and learn tasks specific to their needs, benefiting from the award-winning Visual QuickStart style. Topics covered include essential editing tasks and mediamanagement strategies, transitions, effects and filters, rendering options, and much more. It includes coverage of all the new

features such as the new dynamic interface, Auditions, Content Auto-Analysis, Range-Based Keywords, and much more. Now in four-color, this must-have reference also includes several free downloadable videos from the publisher's site. *The History of Australian Exploration from* Software packages are complex. Software The Focal Easy Guide to Final Cut Pro! This paring down the software to its essentials. You learn the key features and essential workflow to get you up and running in no time. With this book you can start cutting immediately, whatever you edit, whatever the format. This is an ideal introduction whether you are a professional moving over to Final Cut Pro from another package or system, a new user, or just someone who wants to get the best results from Final Cut Pro, fast! **Editing with Final Cut Pro 4** John Wiley & Sons Software packages are complex. Shouldn't software books make it easier? Simplify your life with The Focal Easy Guide to Final Cut Pro 5! This short, full-color book lives up to its name by paring down the software to its essentials. It covers only the key features and essential workflow to get you up and running in no time. When time is of the essence, less is more. With this book you can start cutting immediately, whatever you edit, whatever the format. This is an ideal introduction whether you are a professional moving over to Final Cut Pro from another package or system, a new user, or just someone who wants to get the best results from Final Cut Pro, fast!